## V.P. AND R.P.T.P SCIENCE COLLEGE VALLABH VIDYANAGAR  $T.Y. B.Sc (SEM - V)$

## US05CCSC06 : COMPUTER GRAPHICS AND MULTIMEDIA

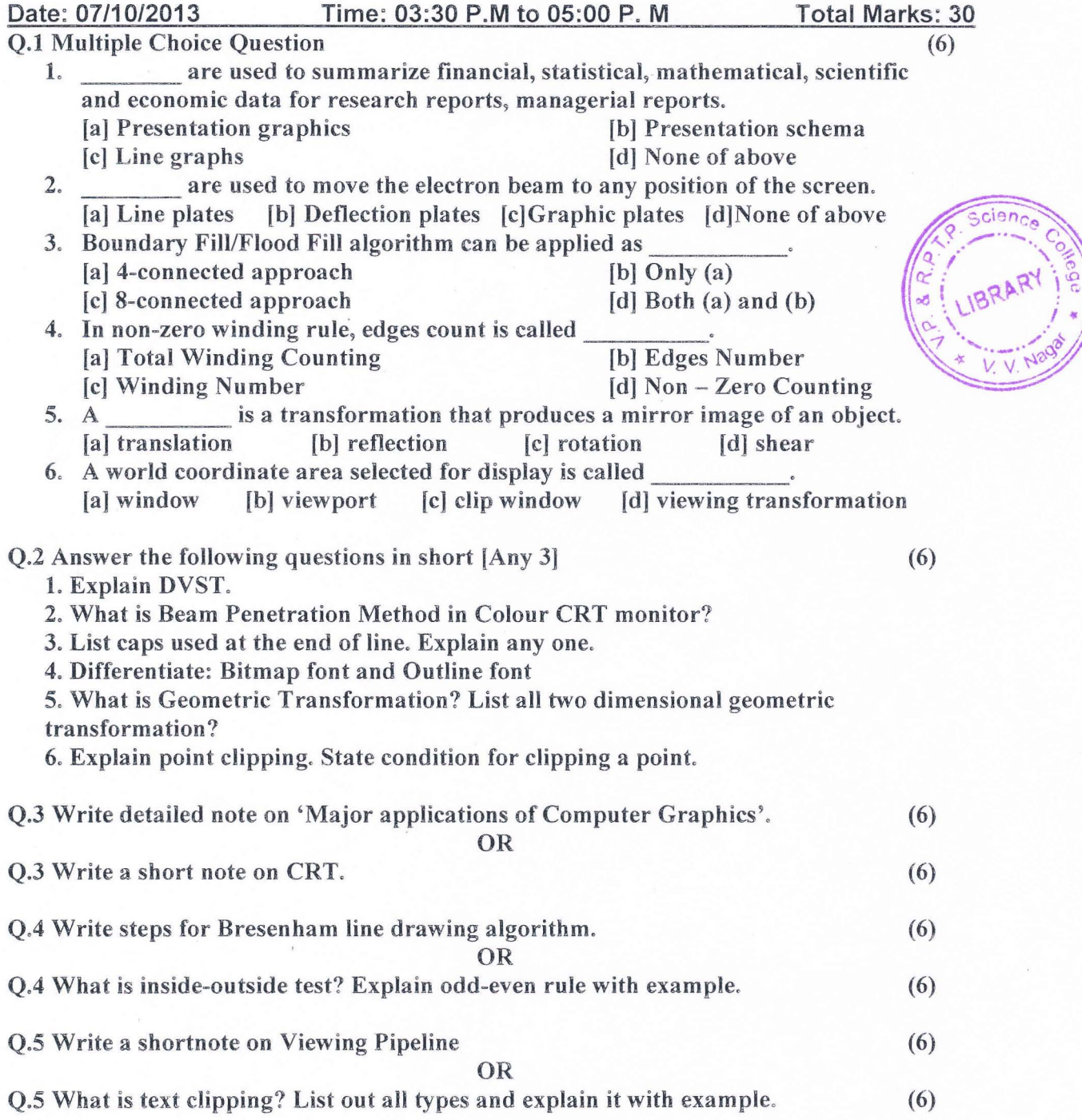